## **Wymagania Edukacyjne Informatyka klasa 5 2023/2024**

Wymagania na poszczególne oceny klasyfikacji śródrocznej i rocznej.

Wymagania na każdy stopień wyższy niż dopuszczający obejmują również wymagania na stopień poprzedni.

Wymagania na ocenę celującą obejmują stosowanie przyswojonych informacji i umiejętności w sytuacjach trudnych, złożonych i nietypowych.

## I okres nauki

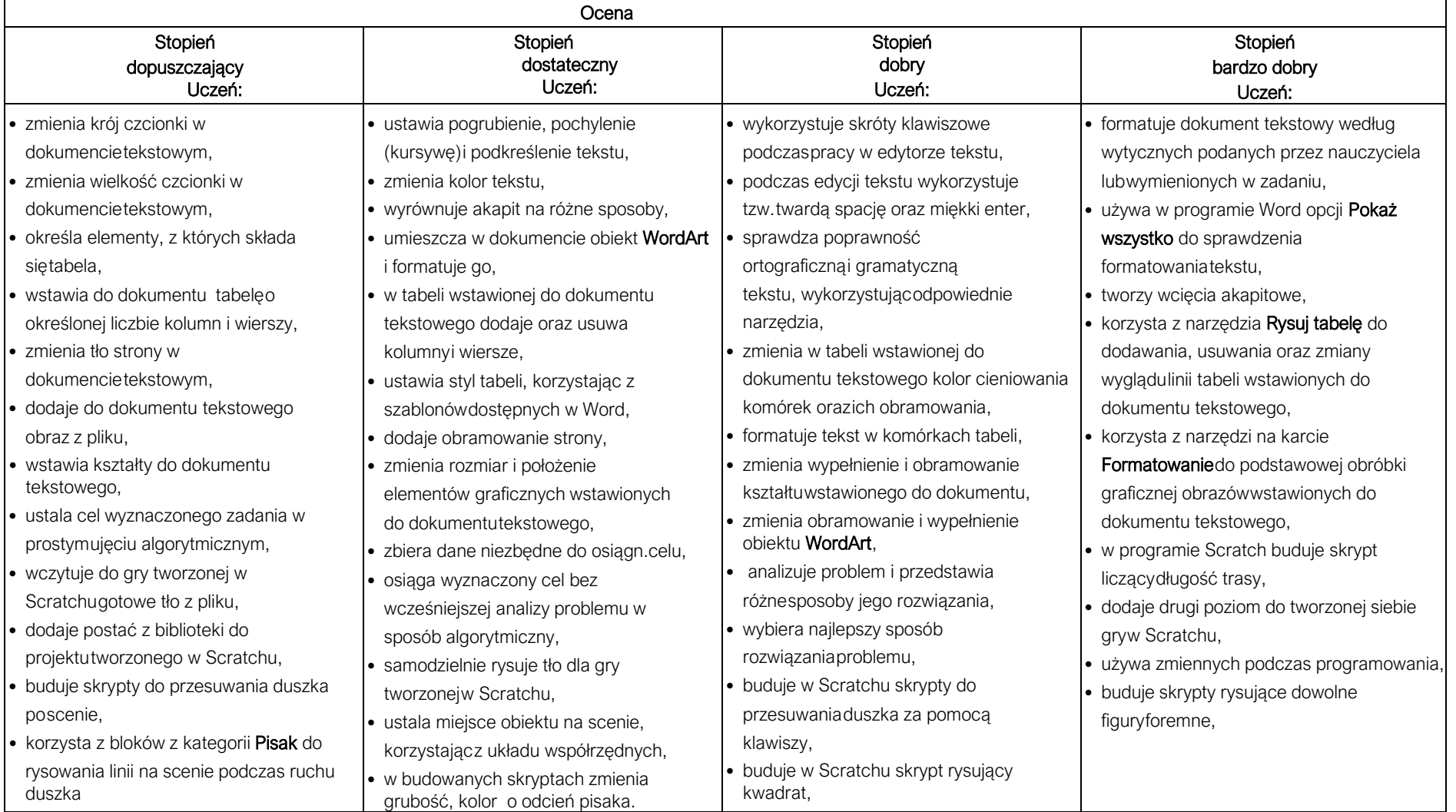

II okres nauki

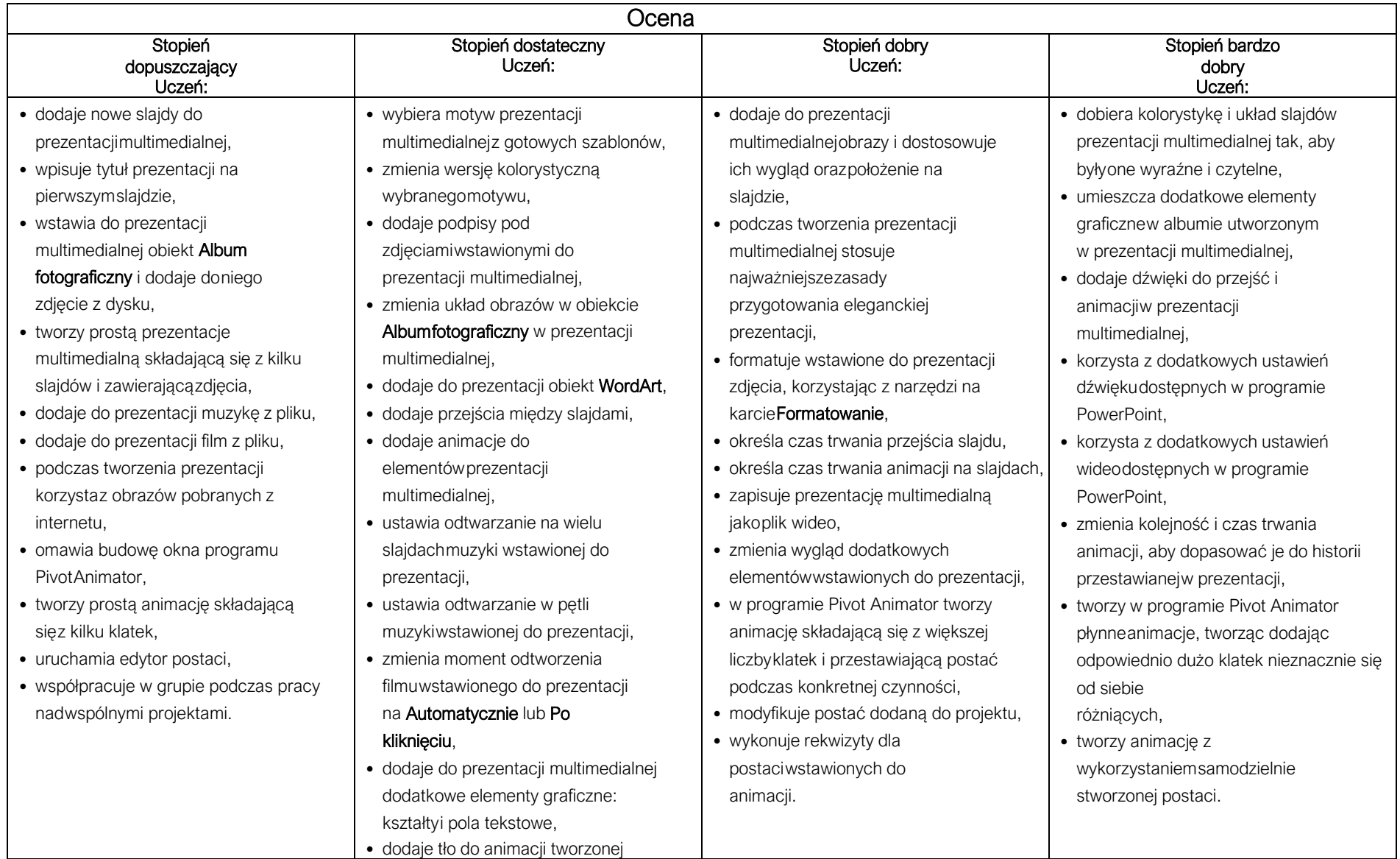

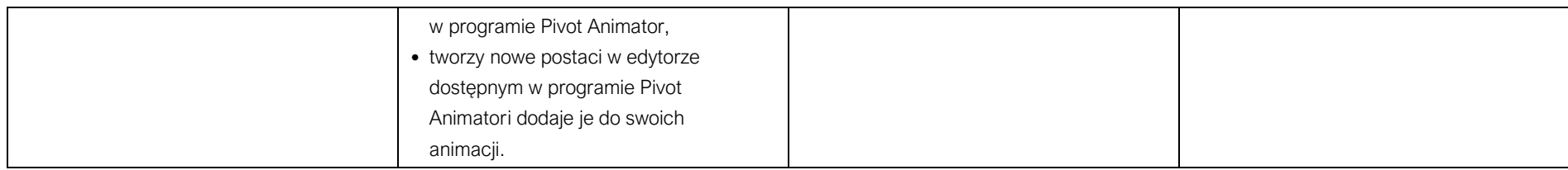